## Circuit N° 5 - MÉZIÈRES FERLENS - SERVION

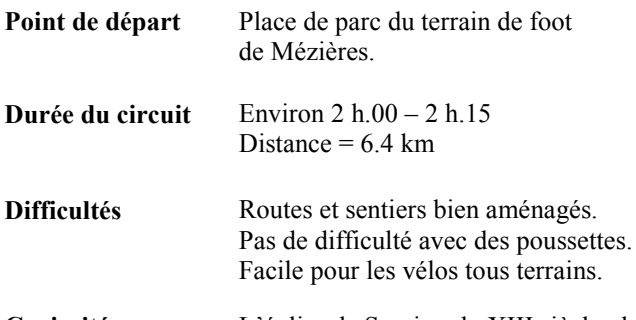

Curiosités L'église de Servion du XIII siècle, de style gothique primitif (admirez les vitraux et les icones) - La vue sur les Préalpes, les Alpes et les villages de Mézières et de Servion.

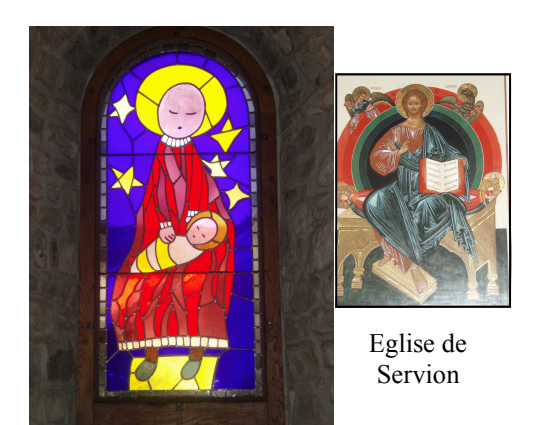

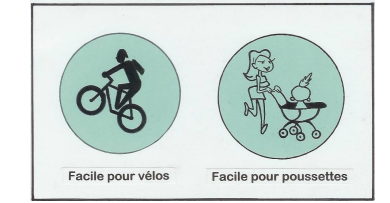

## Circuit:

De la place de parc du terrain de foot, partez en direction de Mézières. Après env.400m., rejoignez la route cantonale Les Cullaves-Mézières, (attention, véhicules roulant rapidement). Passez devant le cimetière, la laiterie puis, au carrefour traversez la route cantonale Mézières-Servion. Continuez vers les ch. du Crêt puis des Planches et descendez en direction du ruisseau le Flon de Carrouge. Face à vous, la montée «du Ciel» vous conduit en direction de Ferlens. Après env.200 m.

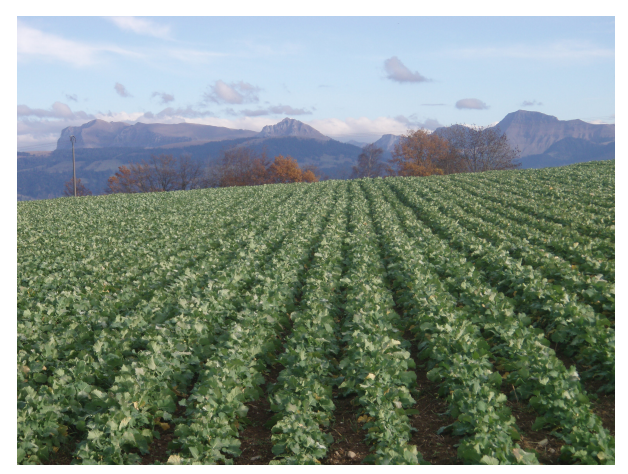

tournez à angle droit et par un chemin herbeux qui fait une boucle, rejoignez la route cantonale Ferlens-Servion (dite «Sur Mont»). De là, la vue sur les Préalpes et la campagne joratoise est magnifique. Longez la route cantonale en direction de Servion sur env.120 m. puis bifurquez à gauche en direction de «Fayaule». Au bout de ce chemin goudronné, tournez à droite et continuez en direction de Servion par un chemin de terre où le parcours continue entre champs et bois jusqu'à l'église de Servion (1453). Prenez le temps d'y entrer et d'admirer, au fond du chœur à la voûte en pierre, un magnifique vitrail de «la Vierge à l'Enfant». Redescendez ensuite jusqu'à la route Servion-Ferlens. Avant la ferme de Manesive (grands

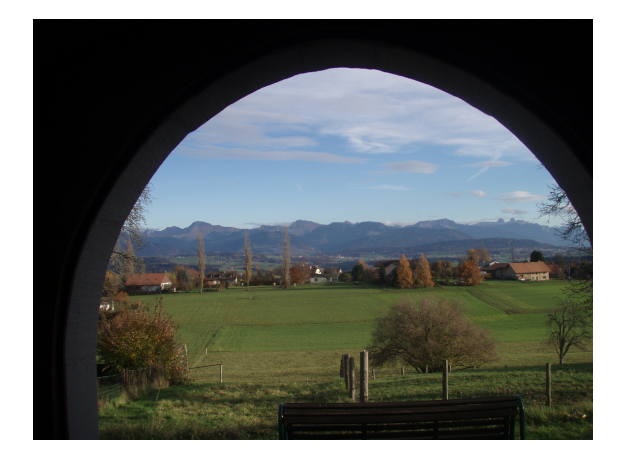

silos), tournez à gauche. Le chemin est d'abord en dur puis devient herbeux. Après les dernières maisons, superbe vue sur les forêts du Jorat. Passez sur le pont qui enjambe le ruisseau du Flon de Carrouge. Sur sa rive gauche, vous rejoignez la route cantonale Mézières-Servion (passage délicat car les véhicules roulent vite)! Suivez la route le long du champ puis traversez prudemment face à l'EMS de Pra-Joret avant de revenir tranquillement au parking du terrain de foot.